# Lista 4

#### Nícolas André da Costa Morazotti

#### 20 de Maio de 2020

## Questão 1

Uma carga q se encontra num meio com constante dielétrica  $\kappa$ . Adota-se um sistema de coordenadas com origem na posição da carga. Encontre o campo elétrico E numa posição r, qualquer. Sugestão: a partir da relação  $\nabla \cdot \mathbf{D} = \rho/\varepsilon_0$ , mostre que o vetor deslocamento obedece a uma lei de Gauss. Essa lei permite encontrar o vetor deslocamento na posição r. A partir de D, encontre o campo elétrico.

Seguindo a sugestão, considere a equação dada. Veja que ela se parece com a lei de Gauss para uma carga isolada no vácuo:  $\nabla \cdot \mathbf{E} = \rho/\varepsilon_0$ . Assim, podemos aplicar a forma integral da lei de Gauss para o campo D, tendo

$$
\int_{V} \nabla \cdot \mathbf{D}dV = \int_{A(V)} \mathbf{D} \cdot d\mathbf{S}
$$
\n(1)

<span id="page-0-0"></span>
$$
= D \cdot 4\pi r^2 \tag{2}
$$

$$
D4\pi r^2 = \frac{q}{\varepsilon_0} \tag{3}
$$

$$
\kappa E = \frac{q}{4\pi\varepsilon_0} \frac{1}{r^2} \tag{4}
$$

$$
\mathbf{E} = \frac{q}{4\pi\kappa\varepsilon_0} \frac{\mathbf{r}}{r^3}.
$$
 (5)

Em geral, escreve-se  $\varepsilon = \kappa \varepsilon_0$ , tornando a equação [5](#page-0-0)

$$
\mathbf{E} = \frac{q}{4\pi\varepsilon} \frac{\mathbf{r}}{r^3}.
$$
 (6)

## Questão 2

Já vimos que a susceptibilidade de um dielétrico e sua constante dielétrica são relacionados pela equação  $\chi = \kappa - 1$ . Nas condições da questão 1, calcule o vetor de polarização  $P(r)$ , calcule a sua divergência ∇ · P e discuta o resultado.

Podemos reescrever o vetor de polarização em função do campo elétrico  $\mathbf{P} = \varepsilon_0 \chi \mathbf{E}$ . Substituindo tal relação na equação [5,](#page-0-0)

$$
\mathbf{P} = \frac{q\chi\varepsilon_0}{4\pi\kappa\varepsilon_0} \frac{\mathbf{r}}{r^3} \tag{7}
$$

$$
=\frac{\kappa-1}{\kappa}\frac{q}{4\pi}\frac{\mathbf{r}}{r^3}.
$$
 (8)

No caso do divergente, vamos considerar primeiramente qualquer posição que não a posição da carga q. Assim,

$$
\nabla \cdot \mathbf{P} = \frac{\kappa - 1}{\kappa} \frac{q}{4\pi} \nabla \cdot \frac{\mathbf{r}}{r^3}
$$
 (9)

$$
\nabla \cdot \frac{\mathbf{r}}{r^3} = \sum_j \hat{e}_j \cdot \frac{\partial}{\partial x_j} \left[ \sum_i \frac{\hat{e}_i x_i}{(\sum_k x_k^2)^{3/2}} \right]
$$
(10)

$$
= \sum_{i,j} \delta_{i,j} \frac{1}{(\sum_k x_k^2)^{3/2}} \frac{\partial}{\partial_j} x_i + x_i \frac{\partial}{\partial x_j} \left(\sum_k x_k^2\right)^{-3/2} \tag{11}
$$

$$
= \sum_{i} \frac{1}{r^3} + x_i \left( -\frac{3}{2} \right) \left( \sum_{k} x_k^2 \right)^{-5/2} \sum_{k} \delta_{k,i} 2x_k \tag{12}
$$

$$
=\frac{3}{r^3} - 3\frac{\sum_{i} x_i^2}{r^5} \tag{13}
$$

$$
=\frac{3}{r^3} - 3\frac{r^2}{r^5} \tag{14}
$$

$$
=0.\t(15)
$$

Computacionalmente,

from sympy import \* from sympy.physics.vector import ReferenceFrame, divergence from sympy.abc import kappa, q import numpy as np

 $X = \text{ReferenceFrame}('X")$  $r = np.sum([X[i]*versor for i, versor in enumerate(X)])$ 

$$
P = ((\texttt{kappa-1})/\texttt{kappa})*(q/(\texttt{4*pi}))*(r/r.\texttt{magnitude}(*\texttt{**3})
$$

$$
\frac{X_xq\left(\kappa-1\right)}{4\pi\kappa\left(X_x^2+X_y^2+X_z^2\right)^{\frac{3}{2}}}\mathbf{\hat{x}_x}+\frac{X_yq\left(\kappa-1\right)}{4\pi\kappa\left(X_x^2+X_y^2+X_z^2\right)^{\frac{3}{2}}}\mathbf{\hat{x}_y}+\frac{X_zq\left(\kappa-1\right)}{4\pi\kappa\left(X_x^2+X_y^2+X_z^2\right)^{\frac{3}{2}}}\mathbf{\hat{x}_z}
$$

result =  $r''\nabla\cdot\frac{p}{r} =  
"+str(simplify(divergence(P,X)))$ result

#### \nabla\cdot\mathbf{P} =0

Contudo, considere as equações  $\mathbf{P} = \varepsilon_0 \chi \mathbf{E}$  e  $\mathbf{D} = \kappa \mathbf{E}$ . Assim,  $\mathbf{P} = \frac{\varepsilon_0 \chi}{\kappa} \mathbf{D} \to \nabla \cdot \mathbf{P} = \frac{\varepsilon_0 \chi}{\kappa} \nabla \cdot \mathbf{D}$ . Portanto, podemos escrever  $\nabla \cdot \mathbf{P} = \frac{\kappa - 1}{\kappa}$  $\frac{-1}{\kappa}$ ρ que não é 0 em todo ponto, apenas em posições que não a posição da carga. Na posição da carga, tanto P quanto seu divergente vão a  $\infty$ . Ou seja,

$$
\nabla \cdot \mathbf{P} = \begin{cases} 0, & \mathbf{r} \neq \mathbf{0} \\ \infty, & \mathbf{r} = \mathbf{0} \end{cases}
$$
 (16)

### Questão 3

Duas cargas, q e −q, estão separadas por uma distância d. No vácuo, a força de atração entre elas tem intensidade F. Para quanto se reduz a força de atração quando as mesmas cargas estão separadas pela mesma distância no silício? Sugestão: calcule o vetor deslocamento devido à carga positiva no ponto onde está a carga negativa, encontre a partir dele o campo elétrico que age sobre a carga negativa e calcule a força.

A força que a carga faz sobre a outra carga é  $\mathbf{F}_{q,-q} = -q\mathbf{E}_q$ . Num dielétrico, o campo elétrico  $\mathbf{E} = \mathbf{D}/\kappa$  é responsável pela força entre as cargas. Portanto

$$
\mathbf{F}' = -q\mathbf{E} \tag{17}
$$

$$
=-\frac{q}{\kappa}\mathbf{D},\tag{18}
$$

aqui, o campo D é como se fosse o campo elétrico no vácuo; assim,

$$
\mathbf{F}' = -\frac{q}{\kappa} \frac{q}{4\pi\varepsilon_0} \frac{\mathbf{d}}{d^3} \tag{19}
$$

$$
=\frac{\mathbf{F}}{\kappa}\tag{20}
$$

$$
F' = \frac{F}{\kappa},\tag{21}
$$

onde  $\kappa$  é a constante dielétrica do silício. No caso,  $\kappa = 12$ , o que faz com que  $F' = F/12$ .

### Questão 4

Uma esfera de raio R é constituída por um dielétrico com constante  $\kappa$ . Carrega-se essa esfera com densidade de carga ρ. Encontre o vetor deslocamento e o campo elétrico a uma distância r do centro da esfera. Considere os casos  $r < R$  e  $r > R$ . Sugestão: como na questão 1, empregue a lei de Gauss para o vetor deslocamento.

Para distâncias internas à esfera, encontramos o campo **D** utilizando a lei de Gauss para ele:  $\nabla \cdot \mathbf{D} = \rho/\varepsilon_0$ . Integrando no volume (e assumindo a densidade de carga  $\rho$  uniforme), temos

$$
\int_{V} \nabla \cdot \mathbf{D}dV = \frac{1}{\varepsilon_0} \int_{V} \rho dV \tag{22}
$$

$$
\int_{A(V)} \mathbf{D} \cdot d\mathbf{S} = \frac{4\pi r^3 \rho}{3\varepsilon_0} \tag{23}
$$

$$
D4\pi r^2 = \frac{4\pi r^3 \rho}{3\varepsilon_0} \tag{24}
$$

$$
\mathbf{D} = \frac{\rho}{3\varepsilon_0} \mathbf{r}.\tag{25}
$$

O campo elétrico é calculado como  $\mathbf{E} = \mathbf{D}/\kappa$ .

$$
\mathbf{E} = \frac{\rho}{3\kappa\varepsilon_0}\mathbf{r}.\tag{26}
$$

Fazendo a mesma coisa para distâncias  $r > R$ ,

$$
\int_{A(V)} \mathbf{D} \cdot d\mathbf{S} = \frac{4\pi\rho R^3}{3\varepsilon_0} \tag{27}
$$

$$
D4\pi r^2 = \frac{4\pi\rho R^3}{3\varepsilon_0} \tag{28}
$$

$$
D = \frac{\rho R^3}{3\varepsilon_0} \frac{1}{r^2} \tag{29}
$$

$$
\mathbf{D} = \frac{\rho R^3}{3\varepsilon_0} \frac{\mathbf{r}}{r^3}.
$$
 (30)

Contudo, fora do dielétrico,  $\kappa \equiv 1$ ; assim,  $\mathbf{E} = \mathbf{D}$ .

## Questão 5

Para a esfera da questão 4, encontre  $P(r)$  para  $r < R$ , calcule sua divergência e discuta o resultado. Como  $\mathbf{P} = \chi \varepsilon_0 \mathbf{E} = (\kappa - 1) \varepsilon_0 \mathbf{D} / \kappa$ , podemos calcular o divergente como

$$
\nabla \cdot \mathbf{P} = \frac{(\kappa - 1)\varepsilon_0}{\kappa} \nabla \cdot \mathbf{D}
$$
 (31)

$$
\nabla \cdot \mathbf{P} = \frac{\kappa - 1}{\kappa} \rho. \tag{32}
$$

Se tivéssemos calculado sem substituir a lei de Gauss para o campo D, teríamos a mesma coisa:

$$
\mathbf{P} = (\kappa - 1)\varepsilon_0 \mathbf{E} \tag{33}
$$

$$
=\frac{(\kappa-1)\varepsilon_0\rho}{3\kappa\varepsilon_0}\mathbf{r}\tag{34}
$$

$$
=\frac{\kappa-1}{3\kappa}\rho\mathbf{r}
$$
 (35)

$$
\nabla \cdot \mathbf{P} = \frac{\kappa - 1}{3\kappa} \rho \nabla \cdot \mathbf{r}
$$
 (36)

$$
\nabla \cdot \mathbf{r} = \sum_{i,j} \hat{e}_i \cdot \frac{\partial}{\partial x_i} \hat{e}_j x_j \tag{37}
$$

$$
=\sum_{i,j}\delta_{i,j}\frac{\partial}{\partial x_i}x_j\tag{38}
$$

$$
=\sum_{i}\frac{\partial x_{i}}{\partial x_{i}}\tag{39}
$$

$$
=\sum_{i}1\tag{40}
$$

$$
=3\tag{41}
$$

$$
\nabla \cdot \mathbf{P} = \frac{\kappa - 1}{\kappa} \rho. \tag{42}
$$

## Questão 6

Um cilindro de material dielétrico com susceptibilidade dielétrica  $\chi$  tem raio a e comprimento  $L \gg a$ . O cilindro está uniformemente carregado com densidade volumétrica de carga ρ. Trabalhe com a aproximação  $L\to\infty$ e calcule o campo elétrico a uma distância $\rho < a$ do eixo do cilindro.

Para não haver confusão, a distância do eixo do cilindro ao ponto será denominada de d. Se  $\chi = \kappa - 1, \, \kappa = \chi + 1.$  Utilizando a lei de Gauss para o campo de deslocamento,

$$
\nabla \cdot \mathbf{D} = \frac{\rho}{\varepsilon_0} \tag{43}
$$

$$
\int_{A(V)} \mathbf{D} \cdot d\mathbf{S} = \frac{\pi d^2 L \rho}{\varepsilon_0} \tag{44}
$$

$$
D2\pi dL = \frac{\pi d^2 L \rho}{\varepsilon_0} \tag{45}
$$

$$
\mathbf{D} = \frac{\rho}{2\varepsilon_0} \mathbf{d} \tag{46}
$$

$$
\mathbf{E} = \frac{\rho}{2(\chi + 1)\varepsilon_0} \mathbf{d};\tag{47}
$$

## Questão 7

Um capacitor esférico é constituído por duas cascas esféricas concêntricas, como mostra a Fig. [1.](#page-4-0) O dielétrico tem constante dielétrica κ. Calcule o campo elétrico entre as placas e, a partir dele, determine a capacitância.

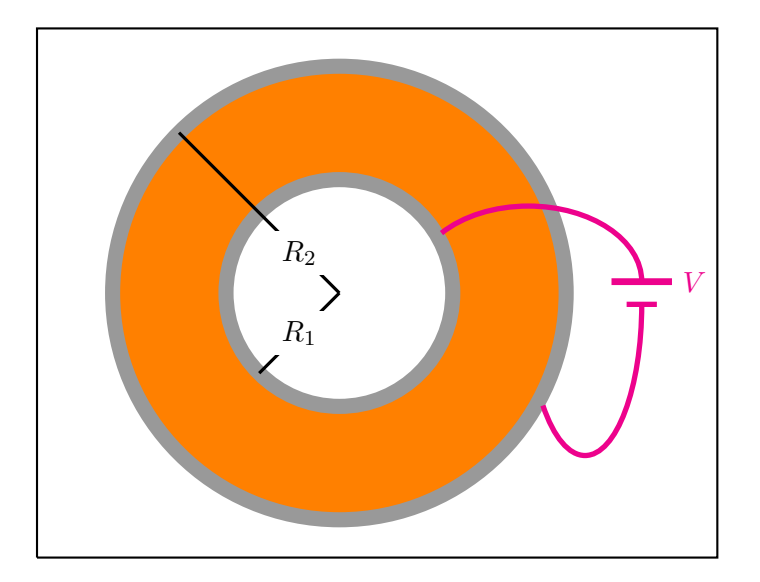

Figura 1: Capacitor esférico.

Caso o capacitor não tivesse um dielétrico ali dentro, teria uma capacitância C de tal forma que sua carga fosse  $Q = CV$ . Deste jeito, o campo elétrico seria dado por

<span id="page-4-0"></span>
$$
\mathbf{E} = \frac{CV}{4\pi\varepsilon_0} \frac{\mathbf{r}}{r^3},\tag{48}
$$

com  $C = 4\pi\varepsilon_0 \left(\frac{R_1R_2}{R_2-R}\right)$  $R_2-R_1$ . Com o dielétrico, o campo cairia em  $1/\kappa$ , o que implicaria que o potencial também cairia em  $1/\kappa$ . Contudo, como estamos mantendo o potencial constante, igual a V, isso implica que a carga deve aumentar em  $\kappa$  para que o potencial seja o mesmo. Quando a carga CV

aumenta de κ, a capacitância aumenta de κ. Assim,

$$
\tilde{C} = \kappa C \tag{49}
$$

$$
=4\pi\kappa\varepsilon_0\left(\frac{R_1R_2}{R_2-R-1}\right). \tag{50}
$$

# Questão 8

O capacitor plano da Fig. [2](#page-5-0) está preenchido até a metade, como indicado, por um dielétrico com constante κ. Calcule os vetores de deslocamento nas regiões preenchida e vazia para encontrar as cargas depositadas nas metades esquerdas e direitas das placas. A partir das cargas, determine a capacitância.

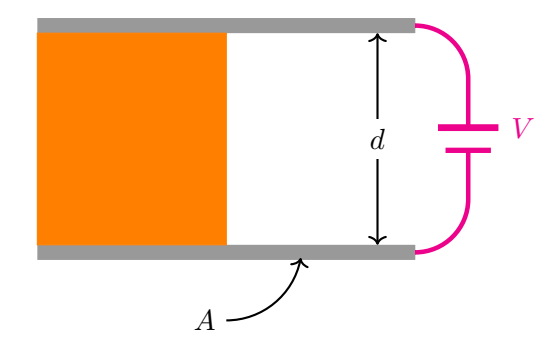

Figura 2: Capacitor plano semipreenchido horizontalmente.

Como estamos mantendo as placas à mesma diferença de potencial, as cargas sobre o dielétrico e sobre o vácuo devem ser distintas. Seja então  $\sigma$  a carga sobre a metade sobre o vácuo e  $\sigma_d$  a metade sobre o dielétrico. Na metade sobre o vácuo, por não ter cargas de polarização, o campo D é igual ao campo E. Assim,

<span id="page-5-0"></span>
$$
D_v = \frac{\sigma}{\varepsilon_0}.\tag{51}
$$

Dentro do dielétrico, o campo de deslocamento é

$$
D_d = \frac{\sigma_d}{\varepsilon_0}.\tag{52}
$$

Contudo, uma vez que as placas estão sob a mesma diferença de potencial, a carga  $\sigma_d$  deve ser tal que o campo E interno ao dielétrico não é mudado. Desta forma,  $\sigma_d = \kappa \sigma$ . A carga do capacitor, então, se torna

$$
Q = \sigma \frac{A}{2} + \kappa \sigma \frac{A}{2}
$$
 (53)

$$
=\frac{A\sigma}{2}(1+\kappa).
$$
\n(54)

A capacitância do capacitor pode ser calculada como  $C = Q/V$ . Assim,

$$
C = \frac{A}{2} \frac{\sigma}{V} (1 + \kappa). \tag{55}
$$

Veja que a capacitância é equivalente a considerarmos dois capacitores de área A/2 e distância d em paralelo, mas um deles contendo um dielétrico  $\kappa$  internamente a ele.

### Questão 9

O capacitor plano da Fig. [3](#page-6-0) está preenchido até a metade, como indicado, por um dielétrico com constante κ. Calcule os vetores de deslocamento nas regiões preenchida e vazia para encontrar as cargas depositadas nas placas. A partir das cargas, determine a capacitância.

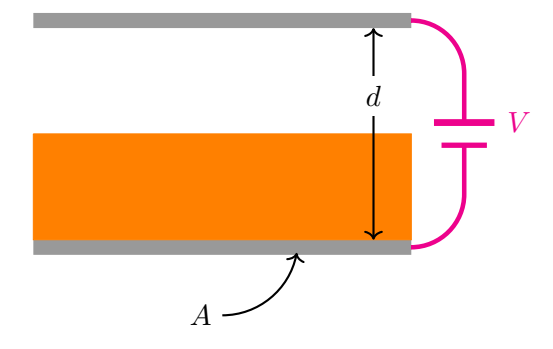

Figura 3: Capacitor plano semipreenchido verticalmente.

Veja que todos os efeitos devem contribuir para uma carga efetiva  $\sigma$  sobre as placas. No vácuo, o campo elétrico é dado por  $E = \sigma/\varepsilon_0$ , e na parte do dielétrico,  $D = \sigma/\varepsilon_0 \implies E = \sigma/\kappa \varepsilon_0$ . O potencial V cai de maneiras distintas dentro do capacitor: no vácuo,  $V = \frac{\sigma z}{\epsilon_0}$  e no dielétrico,  $V = \frac{\sigma z}{\kappa \epsilon_0}$ . A queda de potencial completa então é dada por

<span id="page-6-0"></span>
$$
V = \frac{\sigma d}{2\varepsilon_0} + \frac{\sigma d}{2\kappa\varepsilon_0} \tag{56}
$$

$$
=\frac{\sigma d}{2\varepsilon_0}\left(1+\frac{1}{\kappa}\right). \tag{57}
$$

Como  $V = Q/C$  e  $\sigma = Q/A$ , segue que a capacitância é dada por

$$
C = \sigma A \frac{2\varepsilon_0}{\sigma d} \frac{\kappa}{\kappa + 1} \tag{58}
$$

$$
=\frac{2A\varepsilon_0}{d}\left(\frac{1}{1+1/\kappa}\right). \tag{59}
$$

Como a capacitância de um capacitor de área A e distância  $d/2$  é dado por  $A\varepsilon_0/(d/2)$ , o que temos aí é uma associação em série de dois capacitores de distância d/2, um deles com vácuo e outro com um dielétrico κ.

### Questão 10

Uma partícula de carga q move-se com velocidade  $\mathbf{v}(t) = v_x(t)\hat{x} + v_y(t)\hat{y}$  num campo magnético  $\mathbf{B} = B\hat{z}$ . Encontre e resolve o sistema de equações diferenciais obedecido pelas componentes  $v_x$  e  $v_y$ , para determinar  $v_x(t)$  e  $v_y(t)$ . É dado que  $v_x(0) = -v_y(0) = v_0$ . Sugestão: encontre a força de Lorentz sobre a partícula e aplique a segunda lei de Newton para encontrar as equações diferenciais que  $v_x(t)$  e  $v_y(t)$  obedecem. Você encontrará uma equação para dv $x/dt$  e outra para dv $y/dt$ . Para resolver esse sistema, derive a primeira equação em relação ao tempo e substitua nela a expressão para  $dv_y/dt$  que constitui a outra equação. Resultará uma equação diferencial de segunda ordem equivalente à equação do oscilador harmônico, que você deve saber resolver.

Seguindo a força de Lorentz, sabemos que

$$
\mathbf{F} = q\mathbf{v} \times \mathbf{B} \tag{60}
$$

$$
= q(v_x \hat{x} + v_y \hat{y}) \times B\hat{z}
$$
\n(61)

<span id="page-7-1"></span><span id="page-7-0"></span>
$$
= qB(-v_x\hat{y} + v_y\hat{x})
$$
\n(62)

$$
m(\dot{v}_x \hat{x} + \dot{v}_y \hat{y}) = qB(-v_x \hat{y} + v_y \hat{x}).
$$
\n(63)

Para cada uma das direções, o sistema de equações diferenciais se torna

$$
\dot{v}_x = \frac{qB}{m}v_y\tag{64}
$$

$$
\dot{v}_y = -\frac{qB}{m}v_x.\tag{65}
$$

Se derivarmos a equação [64](#page-7-0) no tempo, o lado direito terá  $\dot{v}_y$ , tal que podemos substituir a equação [65.](#page-7-1)

$$
\ddot{v}_x = \frac{qB}{m} \dot{v}_y \tag{66}
$$

$$
= -\frac{q^2 B^2}{m^2} v_x.
$$
\n(67)

Utilizando o ansatz  $v_x = \alpha \cos(rt) + \beta \sin(rt)$ ,  $\dot{v}_x = -r\alpha \sin(rt) + r\beta \cos(rt)$  e  $\ddot{v}_x = -r^2\alpha \cos(rt)$  $r^2\beta\sin(rt) = -r^2v_x$ . Substituindo na equação [67,](#page-7-2)

<span id="page-7-2"></span>
$$
-r^2v_x = -\frac{q^2B^2}{m^2}v_x
$$
\n(68)

$$
\implies v_x \left( r^2 - \frac{q^2 B^2}{m^2} \right) = 0. \tag{69}
$$

Como essa expressão deve valer para qualquer instante de tempo, segue que podemos cancelar o  $v_x$ , que não vale 0 para qualquer t. Assim,

<span id="page-7-3"></span>
$$
r = \frac{qB}{m}.\tag{70}
$$

Podemos cancelar o possível sinal pois colocaremos em funções seno e cosseno, que têm paridade definida e assim mudaria apenas a constante, ainda por ser determinada. Podemos escrever a solução como

$$
v_x(t) = \alpha \sin\left(\frac{qB}{m}t\right) + \beta \cos\left(\frac{qB}{m}t\right). \tag{71}
$$

A condição inicial  $v_x(0) = v_0$  nos dá que  $v_0 = \beta$ . Assim,

$$
v_x(t) = \alpha \sin\left(\frac{qB}{m}t\right) + v_0 \cos\left(\frac{qB}{m}t\right). \tag{72}
$$

Para encontrar vy, podemos derivar a equação [72](#page-7-3) e substituí-la na equação [64.](#page-7-0)

$$
\dot{v}_x(t) = \frac{qB}{m} \left[ \alpha \cos \left( \frac{qB}{m} t \right) - v_0 \sin \left( \frac{qB}{m} t \right) \right]
$$
\n(73)

<span id="page-7-4"></span>
$$
=\frac{qB}{m}v_y\tag{74}
$$

$$
\implies v_y = \alpha \cos\left(\frac{qB}{m}t\right) - v_0 \sin\left(\frac{qB}{m}t\right). \tag{75}
$$

Colocando a condição inicial  $v_y(0) = -v_0$  na equação [75,](#page-7-4) chegamos a  $-v_0 = \alpha$ . Assim,

$$
v_x(t) = -v_0 \sin\left(\frac{qB}{m}t\right) + v_0 \cos\left(\frac{qB}{m}t\right)
$$
\n(76)

$$
v_y(t) = -v_0 \cos\left(\frac{qB}{m}t\right) - v_0 \sin\left(\frac{qB}{m}t\right). \tag{77}
$$

Para fazer utilizando python, basta seguir o seguinte.

```
from sympy import *
from sympy.physics.vector import ReferenceFrame
import numpy as np
mag, t, m, q, v0 = symbols('B, t, m, q, v_0', real=True, positive=True)
X = \text{ReferenceFrame}('X")vx = Function("v_x") (t)vy = Function("v_y") (t)ax = Derivative(vx,t)ay = Derivative(vy, t)v = v x * X . x + v y * X . yB = mag * X.zF = q * v^BFx = F.dot(X.x)Fy = F.dot(X,y)v_x, v_y = dsolve((m*ax-Fx, m*ay-Fy), ics=[vx.subs(t,0):v0, vy.subs(t,0):-v0])v_x
```

$$
v_x(t) = -v_0 \sin\left(\frac{Bqt}{m}\right) + v_0 \cos\left(\frac{Bqt}{m}\right)
$$

v\_y

$$
v_{y}(t) = -v_0 \sin\left(\frac{Bqt}{m}\right) - v_0 \cos\left(\frac{Bqt}{m}\right)
$$